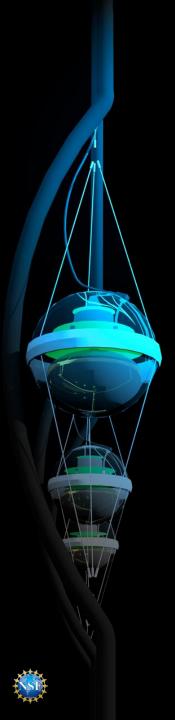

# IceCube's GPGPU's Cluster For Extensive MC Production

Heath Skarlupka
University of Wisconsin Madison

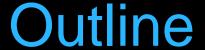

- What is IceCube?
- The IceCube Simulation Chain
- Using GPUs In Simulation
- GPU resources in Condor

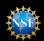

## IceCube

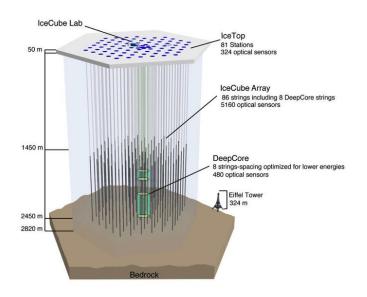

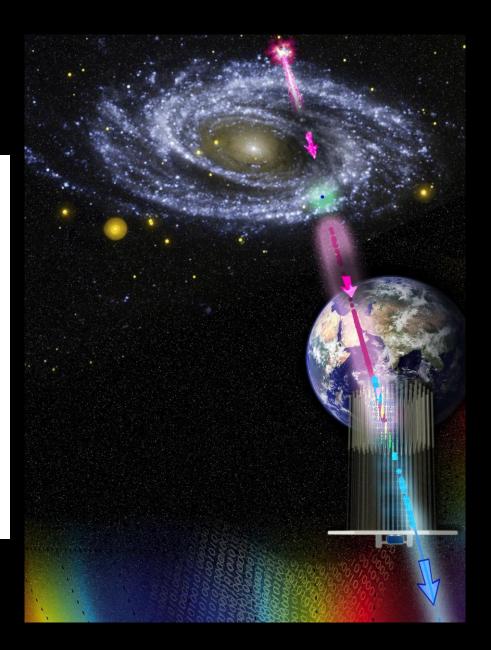

## Installation

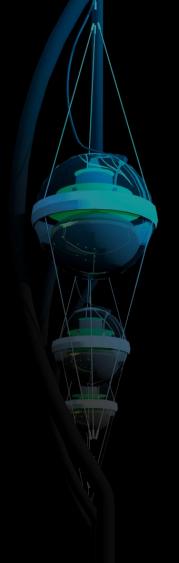

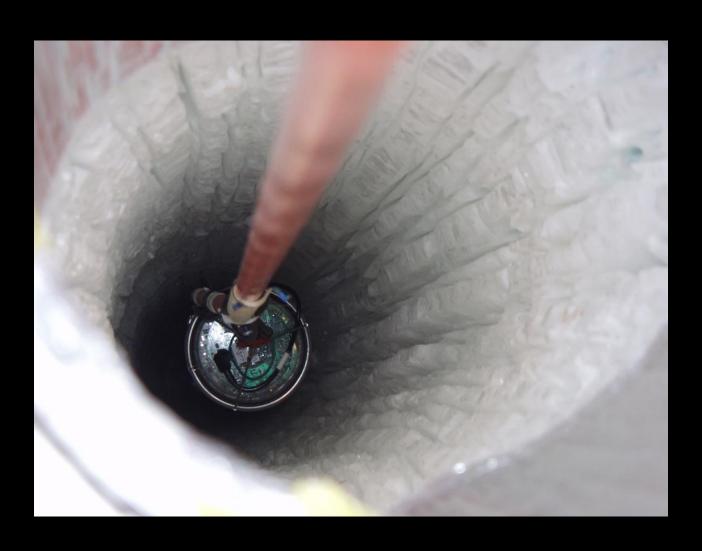

#### Life At The South Pole

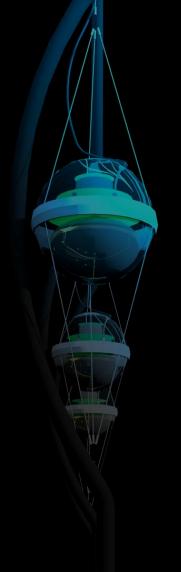

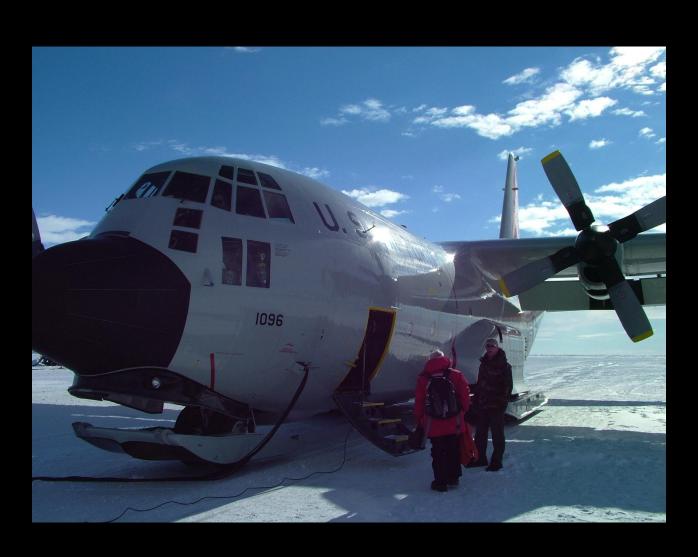

## Life At The South Pole

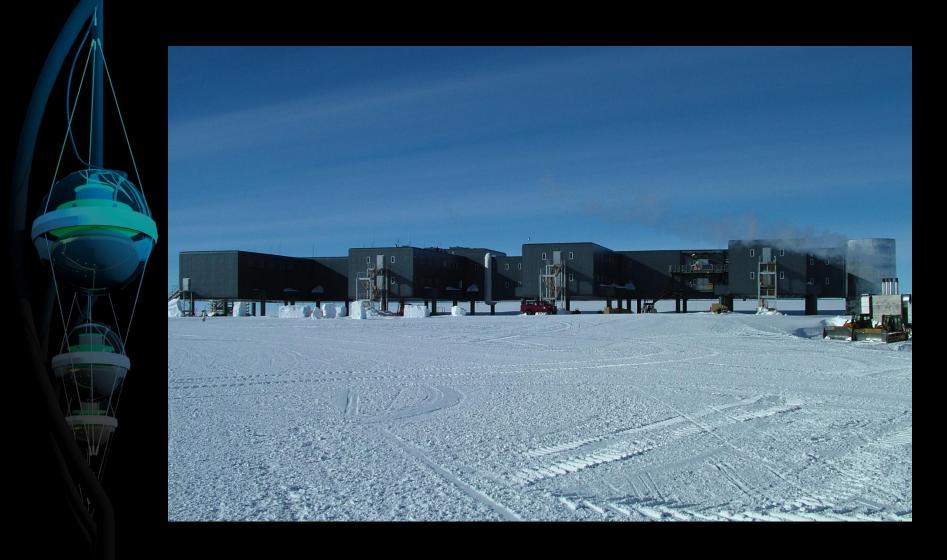

#### Life At The South Pole

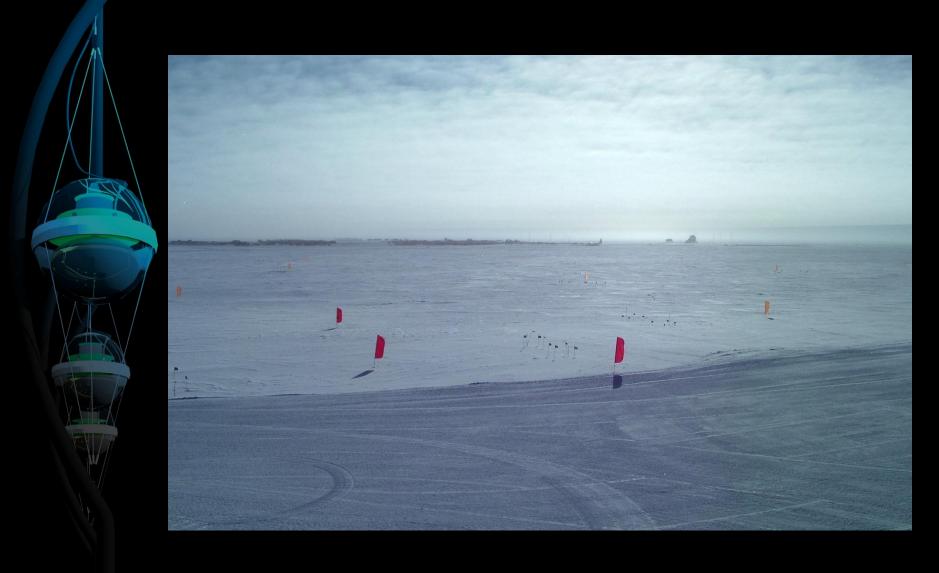

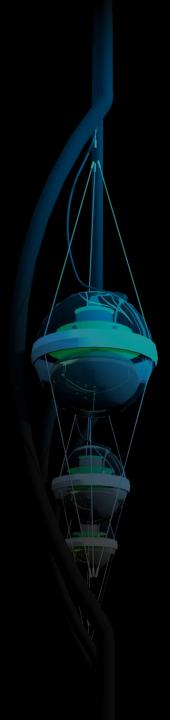

## Simulation

#### Simulation Chain

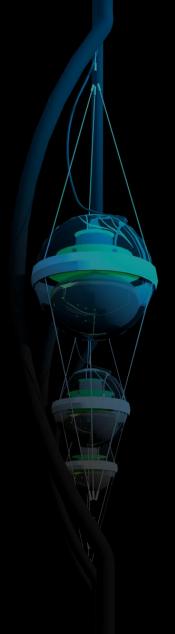

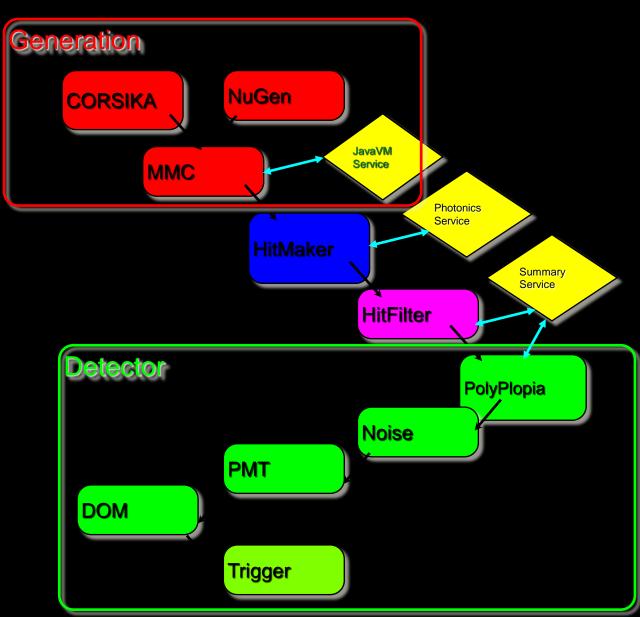

# DAG (Directed Acyclical Graph) Based Simulation

#### Tasks

| Name         | Tray | Iter | Host                       | Status | Start               | Finish              |
|--------------|------|------|----------------------------|--------|---------------------|---------------------|
| generator    | 0    | 0    | cabinet-7-7-31.t2.ucsd.edu | OK     | 2010-01-08 11:39:03 | 2010-01-08 14:23:33 |
| photonics    | 1    | 0    | g10n05.hep.wisc.edu        | OK     | 2010-01-08 17:51:53 | 2010-01-08 18:14:25 |
| photonics    | 1    | 1    | g16n33.hep.wisc.edu        | OK     | 2010-01-08 17:51:54 | 2010-01-08 18:13:44 |
| photonics    | 1    | 2    | g16n25.hep.wisc.edu        | OK     | 2010-01-08 17:51:27 | 2010-01-08 18:18:56 |
| photonics    | 1    | 3    | g16n05.hep.wisc.edu        | OK     | 2010-01-08 17:51:34 | 2010-01-08 18:18:46 |
| photonics    | 1    | 4    | g16n36.hep.wisc.edu        | OK     | 2010-01-08 17:52:00 | 2010-01-08 18:21:07 |
| photonics    | 1    | 5    | cabinet-7-7-20.t2.ucsd.edu | OK     | 2010-01-08 17:51:59 | 2010-01-08 18:34:37 |
| photonics    | 1    | 6    | g12n22.hep.wisc.edu        | OK     | 2010-01-08 17:52:06 | 2010-01-08 18:08:11 |
| photonics    | 1    | 7    | g12n31.hep.wisc.edu        | OK     | 2010-01-08 17:52:06 | 2010-01-08 18:03:37 |
| photonics    | 1    | 8    | g12n08.hep.wisc.edu        | OK     | 2010-01-08 17:56:22 | 2010-01-08 18:09:10 |
| ic59         | 2    | 0    | g14n23.hep.wisc.edu        | OK     | 2010-01-08 19:01:43 | 2010-01-08 19:17:36 |
| ic59         | 3    | 0    | g14n23.hep.wisc.edu        | OK     | 2010-01-08 19:17:36 | 2010-01-08 19:36:15 |
| verification | 4    | 0    | cabinet-4-4-25.t2.ucsd.edu | OK     | 2010-01-08 21:22:12 | 2010-01-08 21:34:24 |
| trashcan     | 0    | 0    | cabinet-6-6-28.t2.ucsd.edu | OK     | 2010-01-08 21:40:42 | 2010-01-08 21:41:35 |
| 1            |      |      |                            |        |                     |                     |

#### Task Graph

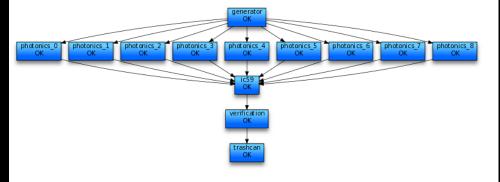

Separate simulation segments into tasks

Assign task to a node in DAG

#### Problems

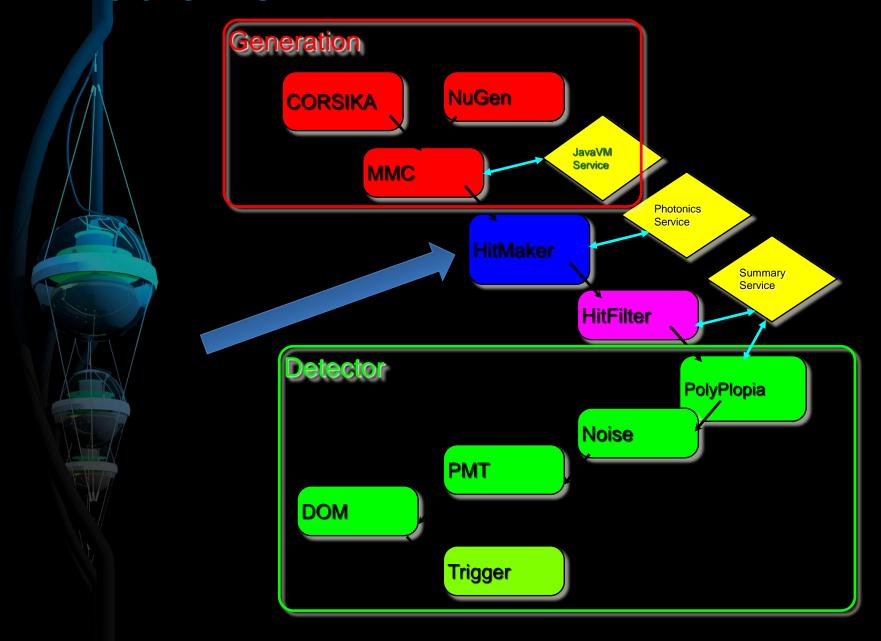

#### Photon Tracking With Tables

- Generating tables is slow
  - Slows changes to detector simulation
- 25 GB table size
  - Can't run on the GRID
  - Copying into memory is slow
- Moving new tables into distributed resources is time consuming

#### The GPUs

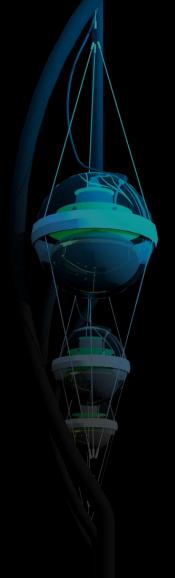

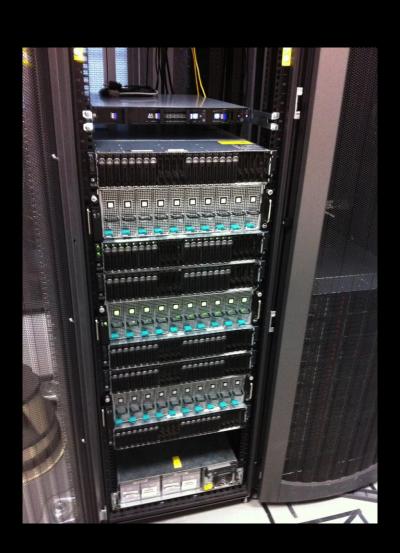

#### **Dell Cloud Products**

3 C410x

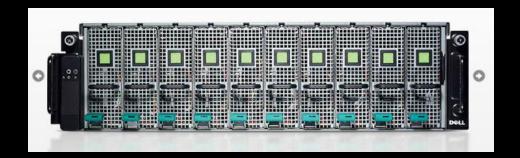

6 C5145s

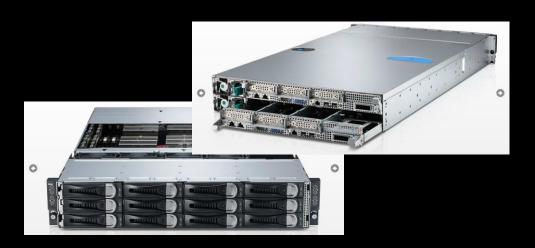

#### Photon Propagation Code

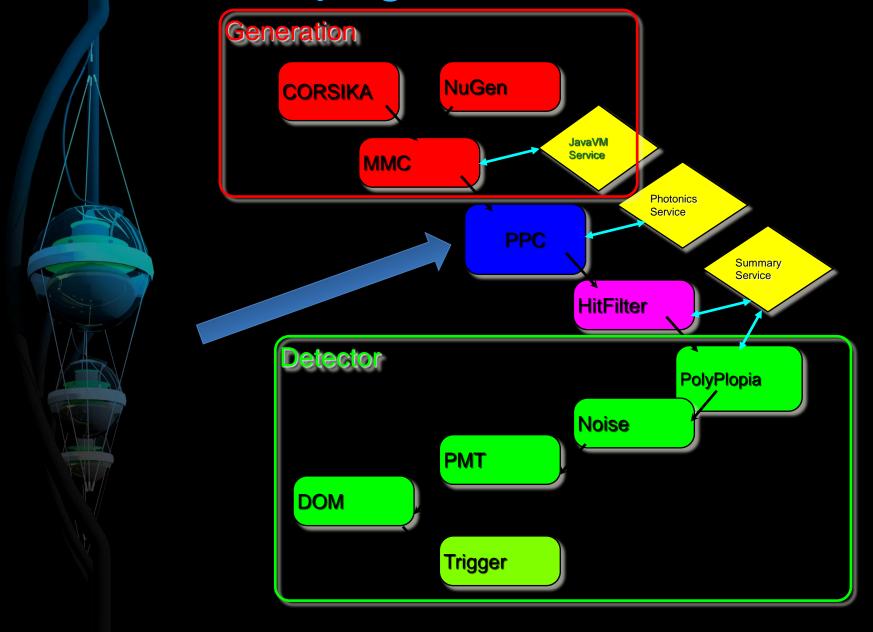

#### Photon Propagation

Tilleau

Each thread runs on a different GPU core

Thread 2 Thread 4
Thread 1 Thread 3 Thread 5

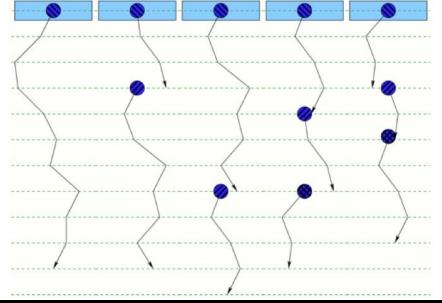

#### **GPU-based simulation**

- •Execution of photon propagation simulation on dedicated GPU nodes.
- •For many simulations GPU segment of chair is much faster than the rest of the simulation.
- •Small number GPU-enabled machines can consume the data from large pool of CPU cores.

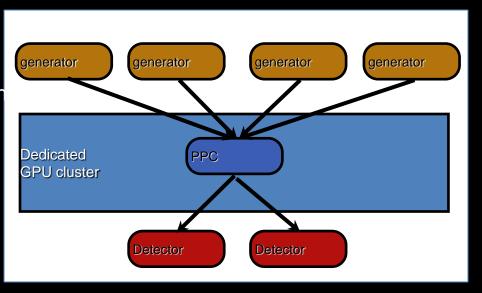

#### **GPU-based simulation**

 Optimal DAG differ depending on the specific simulation

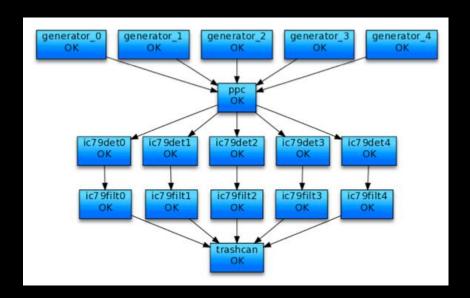

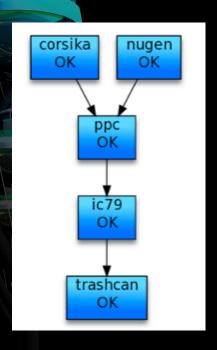

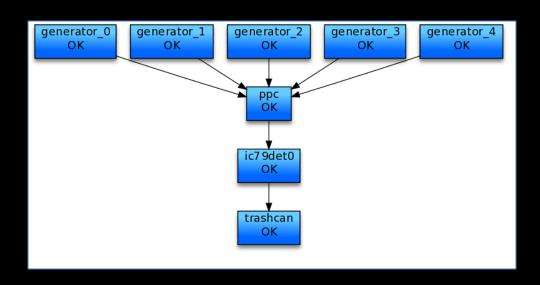

## Moving To The GRID

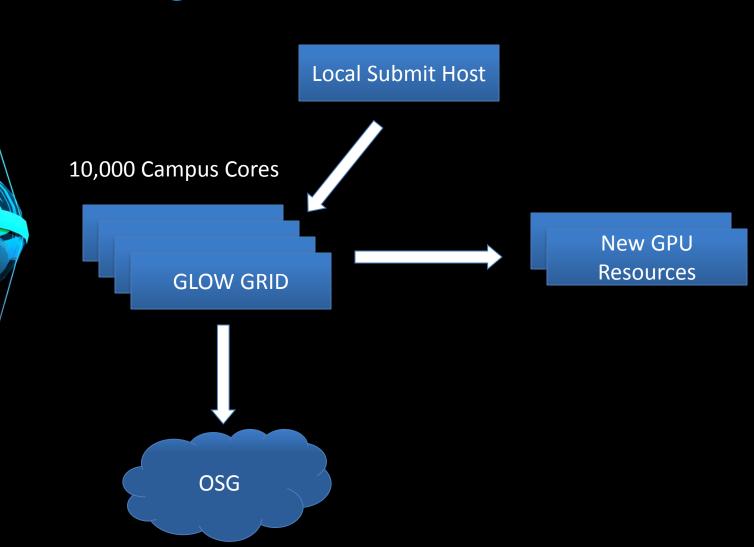

#### Condor Node Configuration

START = (My.GZK\_GPU\_SLOT == TRUE) 
&& TARGET.GZK\_GPU\_JOB == TRUE)

**#GPU Info** 

SLOTI GPU DEV=0

• • •

SLOT4\_GPU\_DEV=3

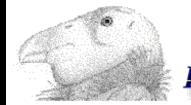

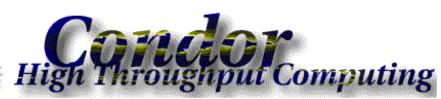

#### Condor Submit File

```
Executable = nbody.sh
```

Universe = vanilla

• • •

```
environment =
"CUDA_VISIBLE_DEVICES=$$(GPU_DEV)"
```

+GZK\_GPU\_JOB = TRUE

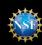

#### Working With Condor Team

- Developing ways to abstract GPU resources
- Automation of GPU slot creation

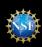

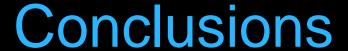

- 150x increase in performance over photon tables method
- Better utilization of GRID resources
- Changes to simulation are incorporated faster

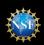

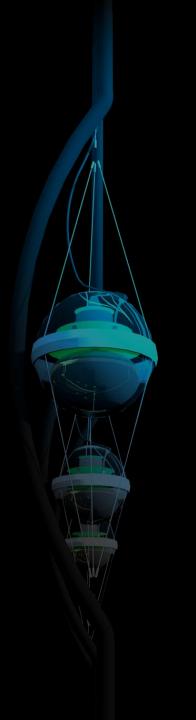

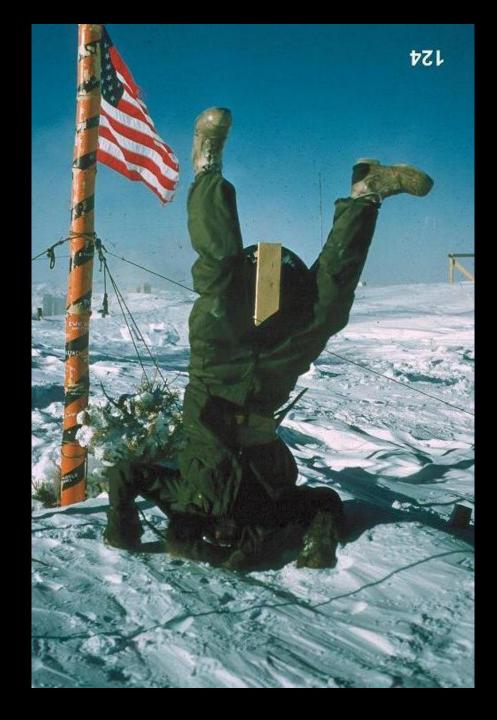